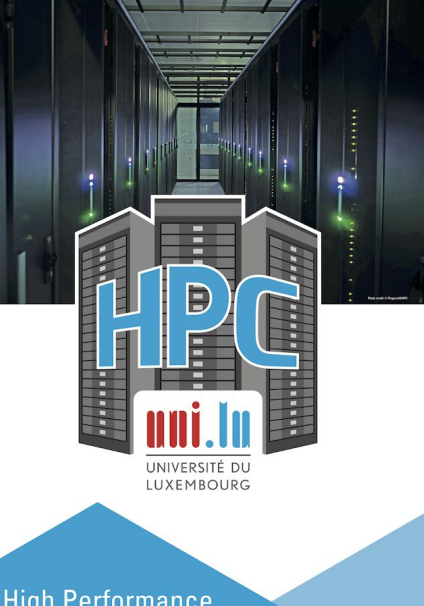

hpc.uni.lu

hpc@uni.lu

@ULHPC

LET'S MAKE IT HAPPEN

**LUX EMBOURG** 

**High Performance Computing & Big Data Services** 

**Practical aspects of hybrid system simulation and analysis**

Georgios Kafanas

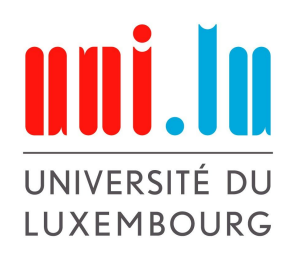

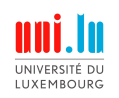

#### **Outline**

- Dynamic system simulation in HPC systems
- Safety analysis of controllers
- Overview of Modelica and OpenModelica
- Using OpenModelica in HPC systems
- Ariadne and other application specific packages
- Avenues of improvement

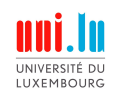

# **The University of Luxembourg HPC cluster**

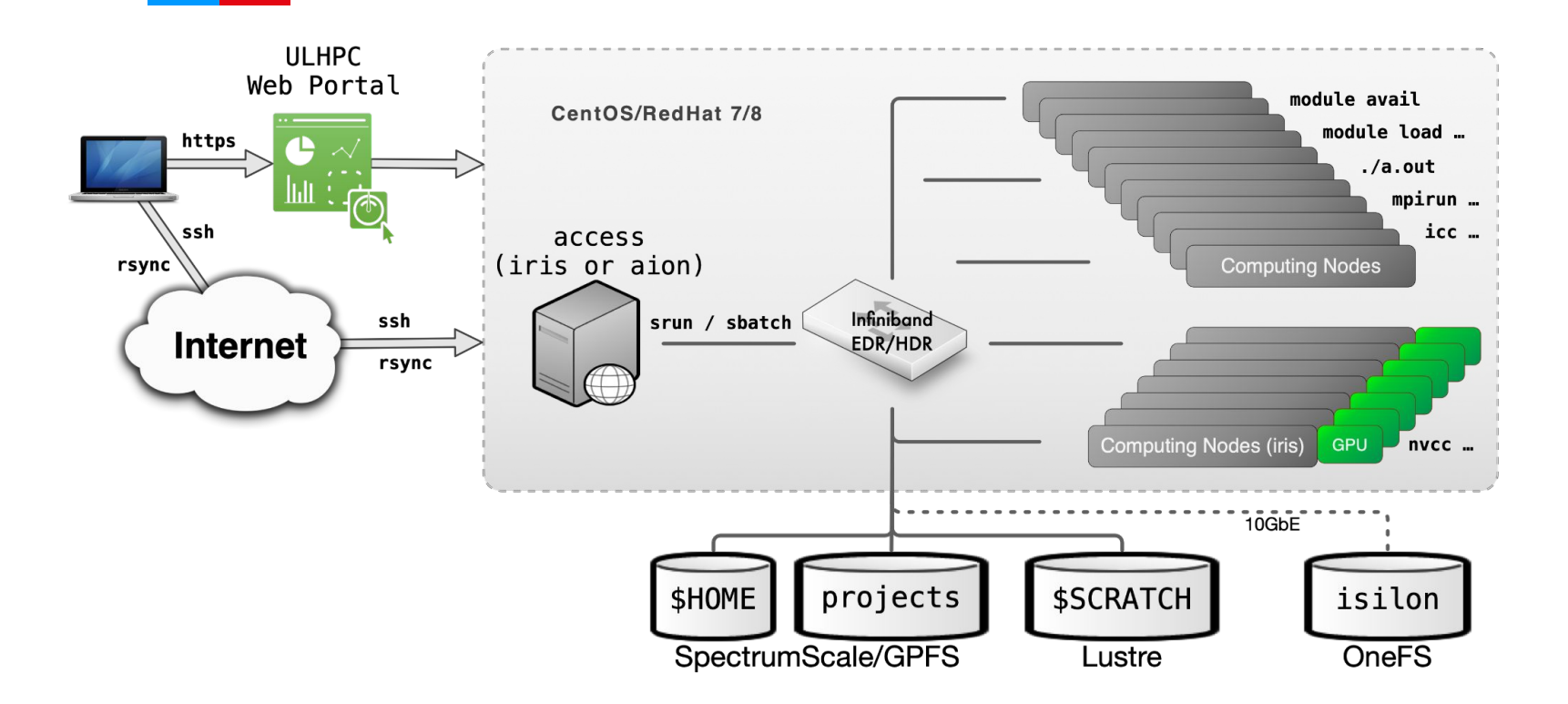

3

![](_page_3_Picture_0.jpeg)

#### **Engineering**

**IUXEMBOURG** 

[XDEM:](https://luxdem.uni.lu/) Discrete Element Method solver with extensions for multiphysics and chemistry.

#### **Physics**

[LibMBD:](https://github.com/libmbd/libmbd) An implementation of the many-body dispersion (MBD) method, used in applications such crystal structure prediction.

**What about dynamical systems?**

#### **Biomass furnace simulation with XDEM**

![](_page_3_Figure_7.jpeg)

![](_page_3_Picture_8.jpeg)

![](_page_4_Picture_0.jpeg)

# **Example of applications deployed in UL HPC**

#### **Engineering**

[XDEM:](https://luxdem.uni.lu/) Discrete Element Method solver with extensions for multiphysics and chemistry.

#### **Physics**

[LibMBD:](https://github.com/libmbd/libmbd) An implementation of the many-body dispersion (MBD) method, used in applications such crystal structure prediction.

**What about dynamical systems?**

#### **Electronic structure calculation with LibMDB**

![](_page_4_Picture_8.jpeg)

a: J. Hermann et. al., arXiv:2308.03140 (2023)

![](_page_4_Picture_10.jpeg)

![](_page_5_Picture_0.jpeg)

# **When HPC can be useful?**

**Running multiple independent simulation in parallel**

Parametric investigations are easily parallelizable. When more than few 1000 simulation runs are required, the effort to parallelize the code is unusually worth the speedup.

**Simulating very large systems**

Laptop / desktop machines usually have 2 to 16 cores. If the system can be split in multiple independent communicating components, you can utilize 1000s of cores in a typical HPC system.

![](_page_5_Picture_6.jpeg)

![](_page_6_Picture_0.jpeg)

#### **The buck converter**

![](_page_6_Figure_2.jpeg)

- Objective to pin at zero:  $h = v_C v_C^*$ ,
- Sliding surface:  $S = \alpha D_t h + h = \left(1 \frac{\alpha}{RC}\right) v_C + \frac{\alpha}{C} i_L v_C^*$
- Dynamics on the sliding mode:  $S = 0 \Rightarrow D_t h = -\frac{1}{\alpha}h$

![](_page_6_Picture_6.jpeg)

![](_page_7_Picture_0.jpeg)

#### **Switched controller**

![](_page_7_Figure_2.jpeg)

- Continuous control signal
- For simplicity, assume that the initial value of the controller is 'reasonable'
- System dynamics:

$$
\begin{cases}\nD_t i_L = \frac{1}{L} \left( -v_C + uv_{\text{in}} \right) \\
D_t v_C = \frac{1}{C} \left( i_L - \frac{v_C}{R} \right).\n\end{cases}
$$

- Sliding surface:

$$
S = \left(1 - \frac{\alpha}{RC}\right)v_C + \frac{\alpha}{C}i_L - v_C^*
$$

![](_page_7_Picture_9.jpeg)

![](_page_8_Picture_0.jpeg)

### **Converter dynamics**

![](_page_8_Figure_2.jpeg)

![](_page_8_Picture_3.jpeg)

![](_page_9_Picture_0.jpeg)

#### **Time domain simulation**

![](_page_9_Picture_3.jpeg)

![](_page_10_Picture_0.jpeg)

# **Modelica and OpenModelica**

- High level domain specific language for the simulation of dynamical systems
- OpenModelica is a reference implementation that also offers good performance

![](_page_10_Figure_4.jpeg)

#### **OpenModelica Compiler (omc)**

- Generates C code
- Various flags for code generation including OpenMP and OpenCL

![](_page_10_Picture_8.jpeg)

#### **A model for the buck converter in Modelica**

- Modelica supports pure functions and equation models
- The switching manifold is a pure function, takes some inputs and produces an output

```
1 // Switching function can be loaded from a different module for flexibility
2 function switching_function
     input Real i_L;
 з
     input Real v_C;
 \overline{4}input Real alpha;
 5.
    input Real v_C_s;
 6
     input Real R;
7
    input Real C;
 8
     output Real s;
 9
10 algorithm
     s := (1 - \alpha Lp h a / (R * C)) * v_C + (\alpha Lp h a / C) * i_L - v_C s;11
12 end switching_function;
13
```
#### **A model for the buck converter in Modelica**

- Dynamic components are modeled with equations
- No causal relations are specified in equation models

![](_page_12_Picture_22.jpeg)

![](_page_12_Picture_23.jpeg)

![](_page_12_Picture_5.jpeg)

#### **A model for the buck converter in Modelica**

- Equations link systems
- Large models are constructed in a modular fashion
- Currently no support for discrete signals: u is a real valued signal

```
53 model Automaton
    // System parameters
54
55
     parameter Real L = 1.7e-3;
56
     parameter Real C = 0.6e-3;
57
     parameter Real R = 8:
58
    parameter Real E = 48:
59
    parameter Real alpha = 0.000599944:
     parameter Real epsilon = 0.316227766;
60
61
     parameter Real v C s = 36;
    // Initial conditions
62
63
    parameter Real i_L = 0 = 0;
64
    parameter Real v_C = 0 = 0;
65
66
    Converter converter(L=L, C=C, R=R, E=E, i_L_0=i_L_0, v_C_0=v_C_0);
     Controller controller(alpha=alpha, epsilon=epsilon, R=R, C=C, v C s=v C s, u 0=u 0);
67
68
69 protected
     parameter Real s = switching function(i L \theta, v C \theta, alpha, v C s, R, C);
70
    parameter Real u_0 = if s > 0 then 0 else 1;
71
7273 equation
    converter.i L = controller.i L;
74
75
    converter.v_C = controller.v_C;converter.u = controller.u;76
77
78 end Automaton;
```
![](_page_13_Picture_5.jpeg)

![](_page_14_Picture_0.jpeg)

#### **Generating the model code**

\$ omc --hpcomCode=openmp --simulationCg Automaton.mo

![](_page_14_Picture_55.jpeg)

![](_page_14_Picture_56.jpeg)

![](_page_14_Picture_5.jpeg)

![](_page_15_Picture_0.jpeg)

# **Compiling and running the model code**

#### \$ make -j -f Automaton.makefile

- Produces the executable: Automaton
- Newer versions of OpenModelica use clang as the default backend

```
$ ./Automaton -override \
  \midstopTime='0.02',stepSize='4e-7',i_L_0='0.0',v_C_0='0.0',outputFormat='csv' \
  -r='simulation results.csv' \
   -parmodNumThreads='1'"
```
- The result is the file: simulation results.csv
- Contains a time series with all the signals in the simulation

![](_page_15_Picture_8.jpeg)

![](_page_16_Picture_0.jpeg)

![](_page_16_Picture_1.jpeg)

# **Safety analysis**

![](_page_16_Picture_3.jpeg)

![](_page_17_Picture_0.jpeg)

# **Output of a single simulation**

![](_page_17_Figure_2.jpeg)

- Single simulation starting with the converter off
- Large initial excursion in the inductor current
- Repeat the simulation for a range of initial conditions.

**Objective:** Find range of initial conditions where the current transient does not exceed 20A.

![](_page_17_Picture_7.jpeg)

![](_page_18_Picture_0.jpeg)

# **Safety analysis of the sliding mode controller**

- The maximum inductor current for each initial condition
- Inductor:
	- initial current [0, 20A]
	- $\circ$  step 0.2A
- Capacitor:
	- initial voltage [0, 80V]
	- step 1V
- 8181 time domain simulations

C. J. Tomlin, et. al. 2000. "A game theoretic approach to controller design for hybrid systems." *Proceedings of the IEEE* 88, no 7: 949-970

![](_page_18_Figure_11.jpeg)

![](_page_19_Picture_0.jpeg)

# **Performing an initial condition sweep**

![](_page_19_Figure_2.jpeg)

168 try: 169 result = subprocess.run( cmd, capture output=True, text=True, timeout=timeout, cwd=working directory, env=local env) except subprocess. Timeout Expired as err: 170 remove trajectory file(trajectory file name) 171 172 raise TimeoutException( ".join( ["Simulation exceeded the timeout=", str(timeout), "s", error\_message()] ) 173 174

![](_page_19_Picture_4.jpeg)

![](_page_20_Picture_0.jpeg)

# **Performing an initial condition sweep**

Implemented the parallelization in Python, spawning multiple processes with a thread pool.

```
251
      output file.write( "i L 0, v \in \emptyset,min i L,max i L,min v C,max v C,u \emptyset \setminus \mathsf{n}^*);
252
253I L \theta = generate vector(I L \theta min, I L \theta step, I L \theta max)
      V_C_0 = generate_vector(V_C_0_min, V_C_0_step, V_C_0_max)
254
      mesharid = itertools.product(I \cup 0, V \subset 0)
255
256
      with ThreadPoolExecutor( max workers = n procs ) as pool:
257
        job = \{\}258
        iob id = \theta259
         for initial conditions in meshgrid:
           i \perp 0, v \in \Theta = \text{initial conditions}260
261
           job data = JobData( job id, i L 0, v C 0, start time, stop time, n samples, scratch prefix)
262
           job[job id] = pool.submit( simulate initial conditions case, job data, process timeout )
263
           job id += 1264
265
         for job id in list( job.keys() ):
           results = get_results( job[job_id], job_id, pool )
266
267
           if non zero time simulation( results ):
268
             write statistics( results.i L \theta, results.v C \theta, results.statistics, output file )
```
![](_page_20_Picture_4.jpeg)

![](_page_21_Picture_0.jpeg)

#### **Results**

Maximum inductor L current [A] during initial transient

![](_page_21_Figure_3.jpeg)

- The maximum inductor current for each initial condition
- Inductor:
	- initial current [0, 20A]
	- step 0.2A
- Capacitor:
	- initial voltage [0, 80V]
	- step 1V
- 8181 time domain simulations

![](_page_21_Picture_12.jpeg)

![](_page_22_Picture_0.jpeg)

#### **Results**

![](_page_22_Figure_2.jpeg)

- Initial conditions from which the maximum inductor current is less than 20A
- Inductor:
	- initial current [0, 20A]
	- step 0.2A
- Capacitor:
	- initial voltage [0, 80V]
	- step 1V
- 8181 time domain simulations

![](_page_22_Picture_11.jpeg)

![](_page_23_Picture_0.jpeg)

#### **Performance**

#### Time to completion [s]

![](_page_23_Figure_3.jpeg)

#### **8181 time domain simulations**

- Speedup limited by file system operations
- Avoid writing files using **OMPython**

![](_page_23_Picture_7.jpeg)

![](_page_24_Picture_0.jpeg)

# **Running multiple simulations in parallel**

Multiple tools to execute a simulation in parallel

#### **GNU Parallel**

- Simple to use
- Limited flexibility

#### **Python**

- Can parallelize code with threading or multiprocessing packages such as concurrent.futures or multiprocessing
- Can use OpenModelica's Python interface OMPython (based on ZeroMQ)

![](_page_24_Picture_9.jpeg)

![](_page_25_Picture_0.jpeg)

# **Analysis tools**

![](_page_25_Picture_3.jpeg)

![](_page_26_Picture_0.jpeg)

#### **Ariadne**

Library implementing:

- Rigorous numerics
- Reachability analysis

Both problems are computationally expensive

Collins, P. 2020. "Computable analysis with applications to dynamic systems." *Mathematical Structures in Computer Science* 30, no. 2 (2020): 173-233

![](_page_26_Figure_7.jpeg)

![](_page_26_Picture_8.jpeg)

![](_page_27_Picture_0.jpeg)

#### **System analysis with Ariadne**

![](_page_27_Figure_2.jpeg)

- Reachability analysis can be used to verify safety properties

#### **But not quite stable yet:**

- No API to extract results (output available in .plt format only)
- Initial conditions can only be multidimensional intervals
- Terminating based on convergence or time limit

![](_page_27_Picture_8.jpeg)

![](_page_28_Picture_0.jpeg)

#### **JuliaReach**

- Independent package focusing on reachability analysis
- Hybrid systems are currently supported
- Highly fragmented implementation
- Non-uniform interface

Bogomolov S., et. al. 2019. "JuliaReach: a toolbox for set-based reachability." *Proceedings of the 22nd ACM International Conference on Hybrid Systems: Computation and Control*: 39-44

![](_page_28_Picture_7.jpeg)

![](_page_29_Picture_0.jpeg)

![](_page_29_Picture_1.jpeg)

#### **Computation frameworks**

![](_page_29_Picture_3.jpeg)

![](_page_30_Picture_0.jpeg)

#### **PowerDEVS**

- Time domain simulation
- Based on a modeling framework which automates code generation for the simulator
- The design principle has been integrated into OpenModelica

![](_page_30_Figure_5.jpeg)

[Bergero](https://journals.sagepub.com/doi/10.1177/0037549710368029#con1), F., et. al. 2011. "PowerDEVS: a tool for hybrid system modeling and real-time simulation." *SIMULATION* 87, no. 1-2: 113-132

![](_page_30_Picture_7.jpeg)

#### **Functional Mock-up Interface**

- Supported by OpenModelica and other simulation environments
- Describes 3 interface types:

![](_page_31_Figure_3.jpeg)

**I UXEMBOURG** 

![](_page_31_Figure_4.jpeg)

![](_page_31_Figure_5.jpeg)

![](_page_32_Picture_0.jpeg)

# **The way forward?**

![](_page_32_Picture_2.jpeg)

33

![](_page_33_Picture_0.jpeg)

# **Interfaces for reachability analysis?**

Reachability analysis is both useful and computationally intensive, but tools that would allow its use in HPC systems are missing.

- Theoretical foundations need to be more unified
- Takes time to develop the abstractions necessary for a good interface
- More communication

![](_page_33_Picture_6.jpeg)

![](_page_34_Picture_0.jpeg)

# **Thank you!**

**Any questions?**

![](_page_34_Picture_3.jpeg)